Данную процедуру необходимо сделать обязательно, т.к в ближайшее время версия документооборота 1 будет отключена

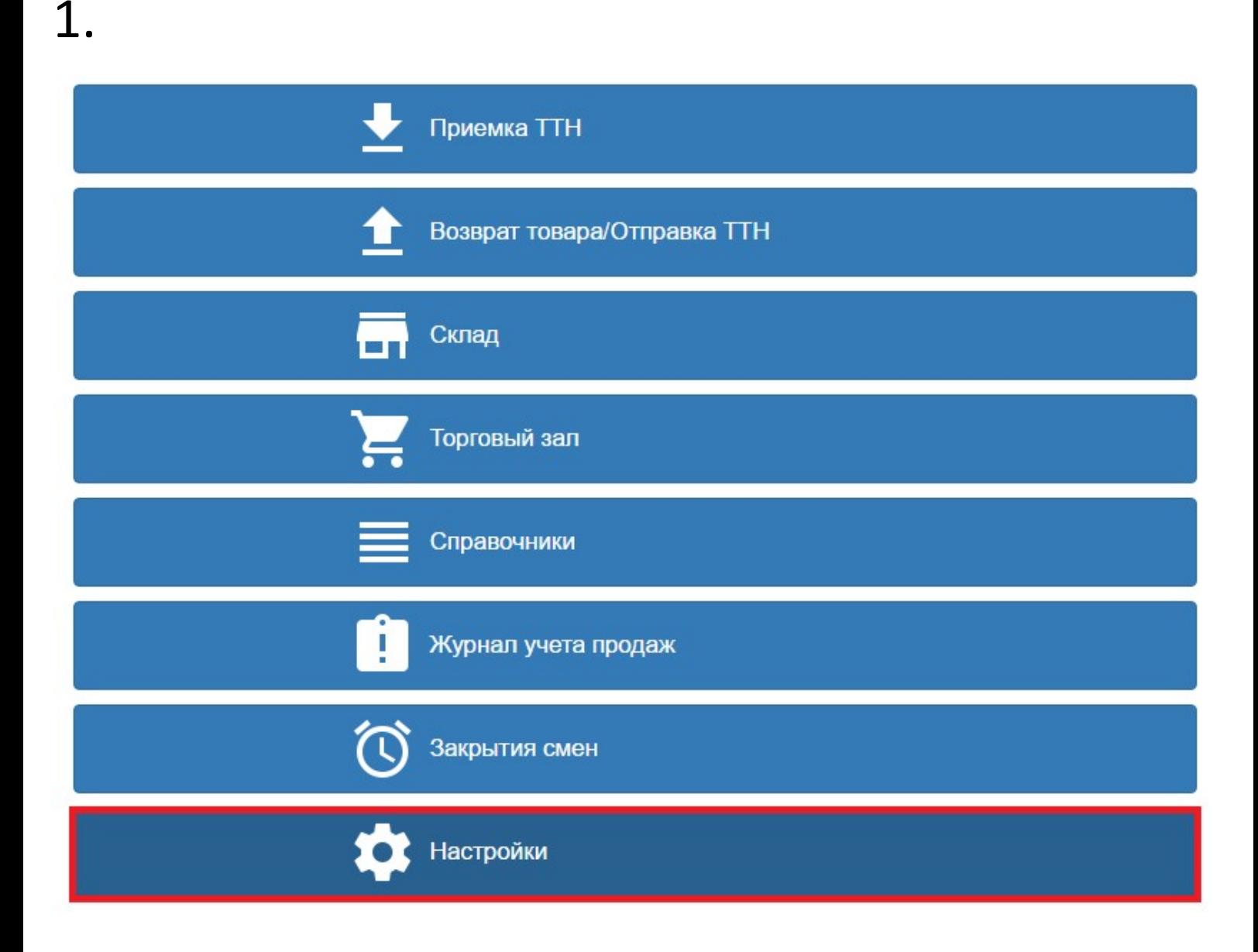

## 2.

## Настройки | Ельнинское районное v

вная / Настройки

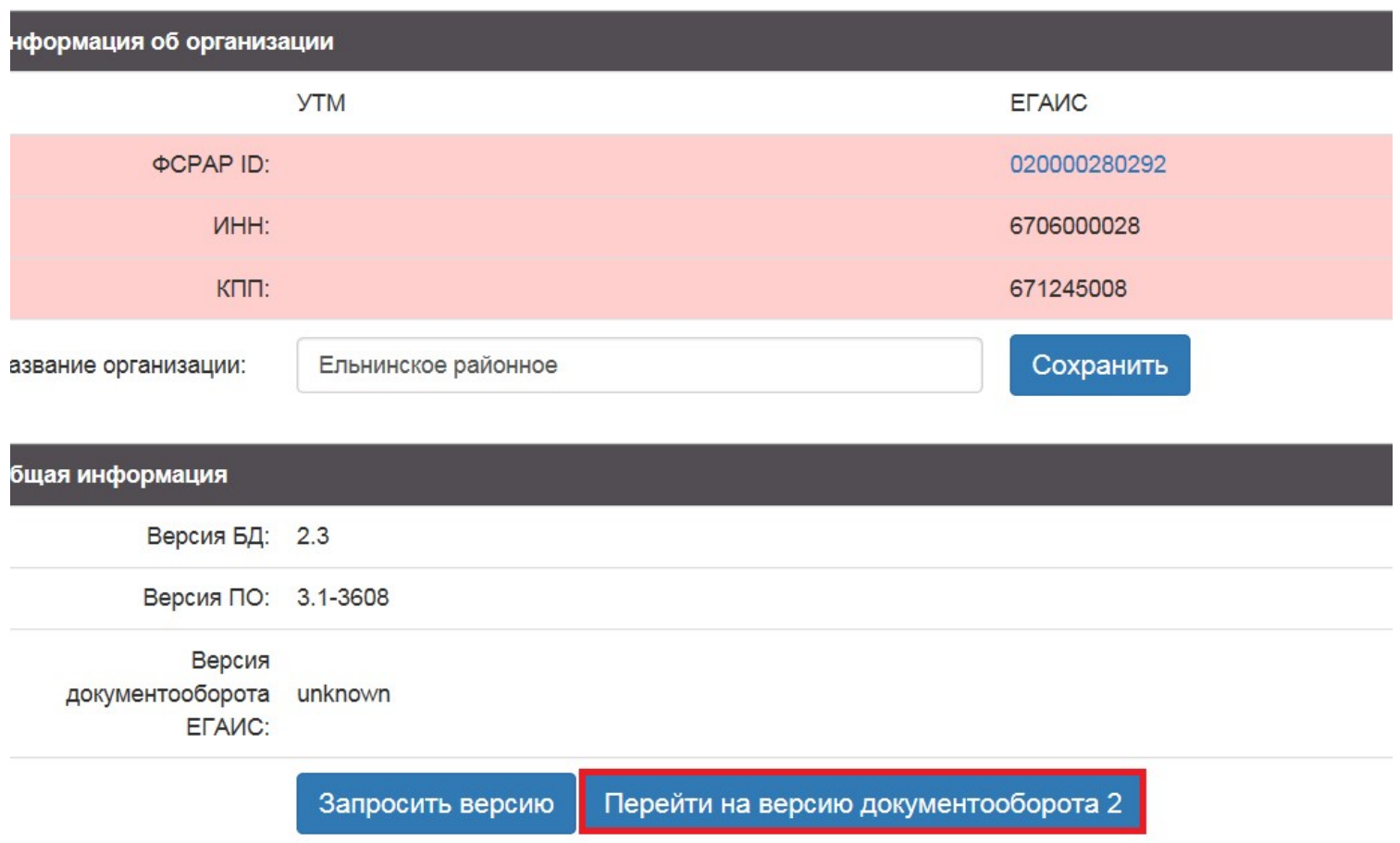